### **CSC 405 Introduction to Computer Security**

### **Web Security**

Alexandros Kapravelos akaprav@ncsu.edu

(Derived from slides by Giovanni Vigna)

### **The World-Wide Web**

- The World-Wide Web was originally conceived as a geographically **distributed document retrieval system** with a hypertext structure
- In the past 20+ years, the Web evolved into a full-fledged platform for the execution of distributed applications
- The Web is also vulnerable to a number of attacks
- The impact of these attacks is enormous, because of the widespread use of the service, the accessibility of the servers, and the widespread use of the clients

## **Architecture**

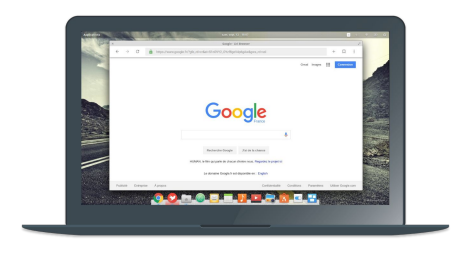

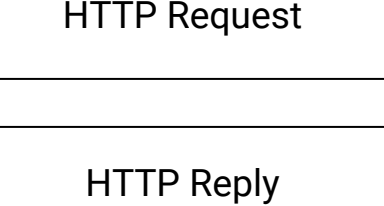

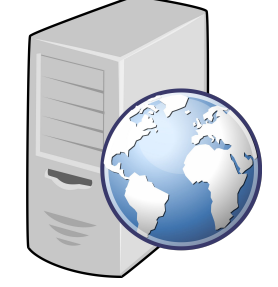

### **Architecture**

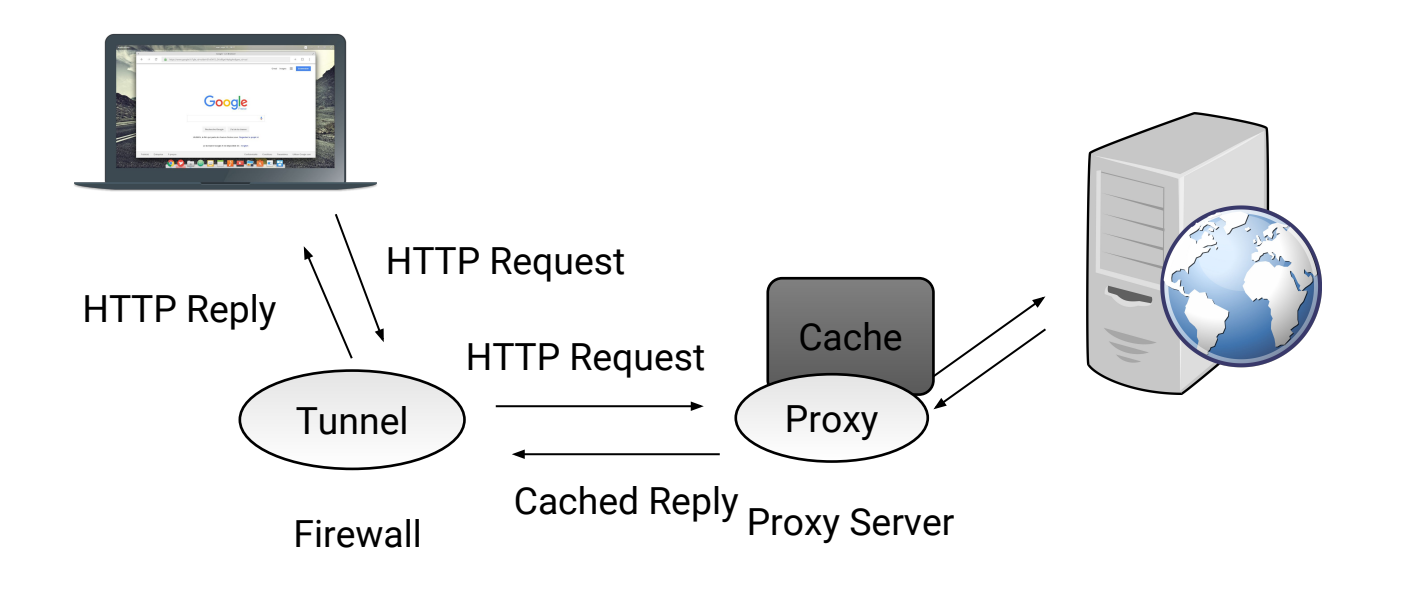

# **Architecture**

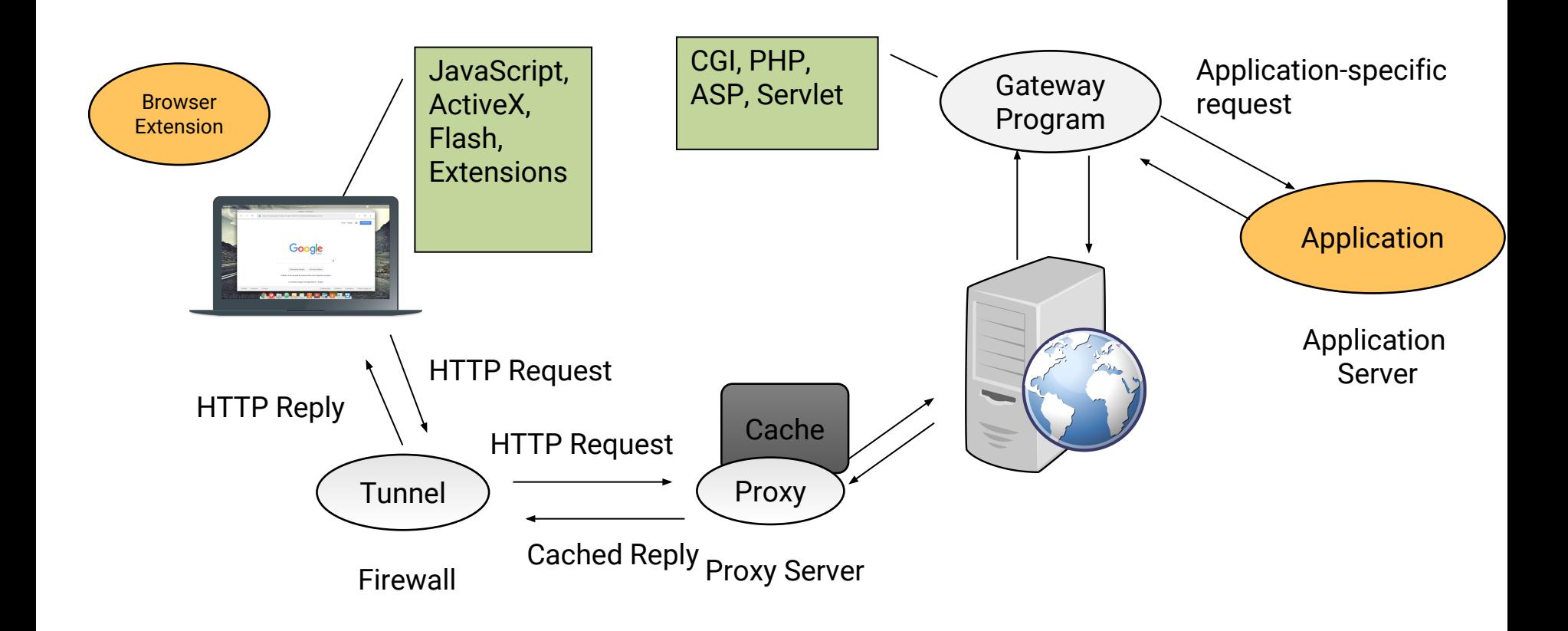

#### **Standards and Technologies**

- HTTP 1.0, 1.1
- URIs, URLs
- HTML, XML, XHTML
- DOM, BOM
- Cascading Style Sheets
- SSL/TLS, Socks
- CGI, Active Server Pages, Servlets
- JavaScript, VBScript
- Applets, ActiveX controls
- Web Services, SOAP

### **Web Vulnerability Analysis**

- Vulnerabilities in the protocol(s)
- Vulnerabilities in the infrastructure
- Vulnerabilities in the server-side portion of the application
- Vulnerabilities in the client-side portion of the application
- Many vulnerability are the results of interactions of the various components involved in the processing of a request
- **• Understanding the basic technologies is key**

## **Technology Review**

- How are resources referenced?
- How are resources transferred?
- How are resources represented?
- How are resources processed on the server side?
- How are resources processed on the client side?

# **URIs, URLs, URNs**

- Uniform Resource Identifier
	- a string that identifies a resource
- Uniform Resource Locator
	- an identifier that contains enough information to access the resource
- Uniform Resource Names
	- used to identify an entity regardless of the fact that the entity is accessible or even that it exists

## **URI Syntax**

- The general URI syntax is specified in RFC 2396
- Specific types of URIs are described in separate standards
- Syntax: <scheme>://<authority><path>?<query>
- Examples:
	- ftp://ftp.ietf.org/rfc/rfc1808.txt
	- http://www.csc.ncsu.edu/~jdoe/My%20HomePage
	- mailto:cs176b@cs.csb.edu
	- telnet://melvyl.ucop.edu/

# **URI Syntax**

- **Scheme**: a string specifying the protocol/framework
- **Authority**: a name space that qualifies the resource
	- Most of the times, it is a server name
		- <userinfo>@<host>:<port>
- **Path**: a pathname composed of "/" separated strings
- **Query**: an application-specific piece of information

## **HyperText Transfer Protocol**

- Protocol used to transfer information between a web client and a web server
- Based on TCP, uses port 80
- Version 1.0 is defined in RFC 1945
- Version 1.1 is defined in RFC 2616

#### **HTTP**

- Client
	- Opens a TCP connection
	- Sends a request
- Server
	- Accepts the connection
	- Processes the request
	- Sends a reply
- Multiple requests can be sent using the same TCP connection

#### **Requests**

- A request is composed of a header and a body (optional) separated by an empty line (CR LF)
- The header specifies:
	- Method (GET, HEAD, POST)
	- Resource (e.g., /hypertext/doc.html)
	- Protocol version (HTTP/1.1)
	- Other info
		- General header
		- Request header
		- Entity header
- The body is considered as a byte stream

#### **Methods**

- **GET** requests the transfer of the entity referred by the URL
- **HEAD** requests the transfer of header meta-information only
- **POST** asks the server to process the included entity as "data" associated with the resource identified by the URL
	- Resource annotation
	- Message posting (newsgroups and mailing list)
	- Form data submission
	- Database input

#### **Less-Used Methods**

- **OPTIONS** requests information about the communication options available on the request/response chain identified by the URL (a URL of "\*" identifies the options of the server)
- **PUT** requests that the enclosed entity be stored under the supplied URL (note that this is different from the POST request where the URL specifies the server-side component that will process the content)

#### **Less-Used Methods**

- **DELETE** requests that the origin server delete the resource identified by the URL
- **TRACE** invokes a remote, application-layer loop-back of the request message
	- TRACE allows the client to see what is being received at the other end of the request chain and use that data for testing or diagnostic information
- **CONNECT** is used with proxies

#### **Resources**

- A resource can be specified by an absolute URI or an absolute path
- Absolute URIs are used when requesting a resource through a proxy
	- GET http://www.example.com/index.html HTTP/1.1
- Absolute path URIs are used when requesting a resource to the server that owns that resource
	- GET /index.html HTTP/1.1

#### **Request Example**

GET /doc/activities.html HTTP/1.1 Host: longboard:8080 Date: Tue, 03 Nov 2015 8:34:12 GMT Pragma: no-cache Referer: http://www.ms.com/main.html If-Modified-Since: Sat, 12 Oct 2016 10:55:15 GMT  $\langle CR \rangle$  LF $>$ 

### **HTTP 1.1 Host Field**

- In HTTP 1.0, it is not possible to discern, from the request line which server was intended to process the request: GET /index.html HTTP/1.0
- As a consequence it is not possible to associate multiple server "names" to the same IP address
- In HTTP 1.1, the "Host" field is REQUIRED and specifies which server is the intended recipient GET /index.html HTTP/1.1 Host: foo.com

## **Replies**

- Replies are composed of a header and a body separated by a empty line (CR LF)
- The header contains:
	- Protocol version (e.g., HTTP/1.0 or HTTP/1.1)
	- Status code
	- Diagnostic text
	- Other info
		- General header
		- Response header
		- Entity header
- The body is a byte stream

#### **Status Codes**

- 1xx: Informational Request received, continuing process
- 2xx: Success The action was successfully received, understood, and accepted
- 3xx: Redirection Further action must be taken in order to complete the request
- 4xx: Client Error The request contains bad syntax or cannot be fulfilled
- 5xx: Server Error The server failed to fulfil an apparently valid request

# **Examples**

- "200" ; OK
- "201" ; Created
- "202" ; Accepted
- "204" ; No Content
- "301" ; Moved Permanently
- "307" ; Temporary Redirect
- "400" ; Bad Request
- "401" ; Unauthorized
- "403" ; Forbidden
- "404" ; Not Found
- "500" ; Internal Server Error
- "501" ; Not Implemented
- "502" ; Bad Gateway
- "503" ; Service Unavailable

#### **Reply Example**

HTTP/1.1 200 OK Date: Tue, 12 Oct 2016 8:35:12 GMT Server: Apache/1.3.14 PHP/3.0.17 mod\_perl/1.23 Content-Type: text/html Last-Modified: Sun, 10 Oct 2016 18:11:00 GMT

```
<html>
   <head>
     <title>The Page</title>
 …
</html>
```
#### **Header Fields**

- General header fields: These refer to the message and not to the resource contained in it
	- Date, Pragma, Cache-Control, Transfer-Encoding..
- Request header fields:
	- Accept, Host, Authorization, From, If-modified-since, User Agent, Referer...
- Response header fields:
	- Location, Server, WWW-Authenticate
- Entity header fields:
	- Allow, Content-Encoding, Content-Length, Content-Type, Expires, Last-Modified

### **HTTP Authentication**

- Based on a simple challenge-response scheme
- The challenge is returned by the server as part of a 401 (unauthorized) reply message and specifies the authentication schema to be used
- An authentication request refers to a realm, that is, a set of resources on the server
- The client must include an Authorization header field with the required (valid) credentials

### **HTTP Basic Authentication Scheme**

• The server replies to an unauthorized request with a 401 message containing the header field

WWW-Authenticate: Basic realm="ReservedDocs"

• The client retries the access including in the header a field containing a cookie composed of base64 encoded username and password

Authorization: Basic QWxhZGRpbjpvcGVuIHNlc2FtZQ==

# **HTTP 1.1 Authentication**

- Defines an additional authentication scheme based on cryptographic digests (RFC 2617)
	- Server sends a nonce as challenge
	- Client sends request with digest of the username, the password, the given nonce value, the HTTP method, and the requested URL
- To authenticate the users the web server has to have access to the hashes of usernames and passwords

## **Hypertext Markup Language**

- A simple data format used to create hypertext documents that are portable from one platform to another
- Based on Standard Generalized Markup Language (SGML) (ISO 8879:1986)
- $\cdot$  HTML 2.0
	- Proposed in RFC 1866 (November 1995)
- $\cdot$  HTML 3.2
	- Proposed as World Wide Web Consortium (W3C) recommendation (January 1997)
- HTML 4.01
	- Proposed as W3C recommendation (December 1999)
- XHTML 1.0
	- Attempt by W3C to reformulate HTML into Extensible Markup Language (XML) (January 2000)
- $\cdot$  HTML 5.0
	- Proposed as W3C recommendation (October 2014)
- $\cdot$  HTML 5.1
	- Under development

# **HTML – Overview**

- Basic idea is to "markup" document with tags, which add meaning to raw text
- Start tag: <foo>
- Followed by text
- End tag: </foo>
- Self-closing tag: <bar />
- Void tags (have no end tag): <img>
- Tag are hierarchical

#### **HTML – Tags**

```
<html>
   <head>
     <title>Example</title>
   </head>
   <body>
     <p>I am the example text</p>
   </body>
</html>
```
#### **HTML – Tags**

- $\cdot$  <html>
	- <head>
		- <title>
			- Example
	- <body>
		- $\cdot$  <p>
			- I am the example text

## **HTML – Tags**

- Tags can have "attributes" that provide metadata about the tag
- Attributes live inside the start tag after the tag name
- Four different syntax
	- $-$  <foo bar>
		- foo is the tag name and bar is an attribute
	- <foo bar=baz>
		- The attribute bar has the value baz
	- <foo bar='baz'>
	- <foo bar="baz">
- Multiple attributes are separated by spaces
	- <foo bar='baz' disabled required="true">

# **HTML – Hyperlink**

- The anchor tag is used to create a hyperlink
- href attribute is used provide the URI
- Text inside the anchor tag is the text of the hyperlink

<a href="http://google.com">Google</a>

#### **HTML – Basic HTML 5 Page**

<!DOCTYPE html> <html> <head> <meta charset="UTF-8"> <title>CS279</title> </head>

 <body> <a href="http://example.com/">Text</a> </body> </html>

#### **HTML – Character References**

- Special characters can be included in HTML using < > ' " & =
	- Encode the character reference
	- Also referred to in HTML < 5.0 as "entity reference" or "entity encoding"
- Three types, each starts with & and ends with ;
	- Named character reference
		- &<predefined name>;
	- Decimal numeric character reference
		- &#<decimal unicode>;
	- Hexadecimal numeric character reference
		- &#x<hexadecimal unicode>;
## **HTML – Character References Example**

- The ampersand (&) is used to start a character reference, so it must be encoded as a character reference
- &
- $8#38;$
- $8#x26;$
- $\cdot$  &

### **HTML – Character References Example**

- é
- é
- $8#233;$
- é

## **HTML – Character References Example**

- $\cdot$  &It;
- $\cdot$  <
- $&\#x30;$
- 0

#### **HTML – Forms**

- A form is a component of a Web page that has form controls, such as text fields, buttons, checkboxes, range controls, or color pickers
	- Form is a way to create a complex HTTP request
- The action attribute contains the URI to submit the HTTP request
	- Default is the current URI
- The method attribute is the HTTP method to use in the request
	- GET or POST, default is GET

#### **HTML - Forms**

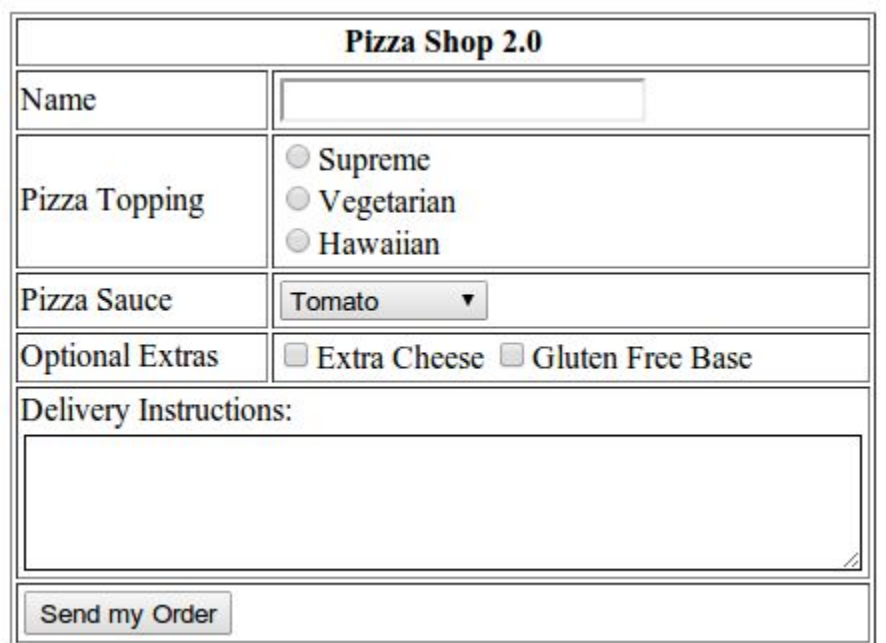

#### **HTML – Forms**

- Children input tags of the form are transformed into either query URL parameters or HTTP request body
- Difference is based on the method attribute
	- GET passes data in the query
	- POST passes data in the body
- Data is encoded as either "application/x-www-form-urlencoded" or "multipart/form-data"
	- GET always uses "application/x-www-form-urlencoded"
	- POST depends on enctype attribute of form, default is "application/x-www-form-urlencoded"
	- "multipart/form-data" is mainly used to upload files

#### **HTML – Forms**

- Data sent as name-value pairs
	- Data from the input tags (as well as others) <input type="text" name="foo" value="bar">
- Name is taken from the input tag's name attribute
- Value is taken either from the input tag's value attribute or the user-supplied input
	- Empty string if neither is present

### **application/x-www-form-urlencoded**

- All name-value pairs of the form are encoded
- form-urlencoding encodes the name-value pairs using percent encoding
	- Except that spaces are translated to + instead of %20
	- foo=bar
- Multiple name-value pairs separated by ampersand (&)

#### **application/x-www-form-urlencoded**

```
<form action="http://example.com/grades/submit" >
   <input type="text" name="student" value="bar">
   <input type="text" name="class">
   <input type="text" name="grade">
   <input type="submit" name="submit">
</form>
```
http://example.com/grades/submit?student=John+Doe&class=cs c+405&grade=A%2B&submit=Submit

#### **application/x-www-form-urlencoded**

```
<form action="http://example.com/grades/submit" method="POST">
   <input type="text" name="student">
   <input type="text" name="class">
   <input type="text" name="grade">
   <input type="submit" name="submit">
</form>
POST /grades/submit HTTP/1.1
Host: example.com
User-Agent: Mozilla/5.0 (Macintosh; Intel Mac OS X 10.10; rv:34.0) 
Gecko/20100101 Firefox/34.0
Accept: text/html,application/xhtml+xml,application/xml;q=0.9,*/*;q=0.8
Connection: keep-alive
Content-Type: application/x-www-form-urlencoded
Content-Length: 65
```
student=John+Doe&class=CSC+405&grade=A%2B&submit=Submit

#### **HTML Frames**

- Frames allow for the display of multiple separate views (associated with separate URLs) together on one page
- Used in the early days to display banners or navigation elements
	- Now replaced by CSS directives

#### **The frameset Element**

```
<frameset cols="85%, 15%">
```

```
 <frame src="http://www.cs.ucsb.edu/~vigna" name="home">
 <frame src="frame.html" name="local">
```
<noframes>

 Text to be displayed in browsers that do not support frames

</noframes>

</frameset>

## **The frameset Element**

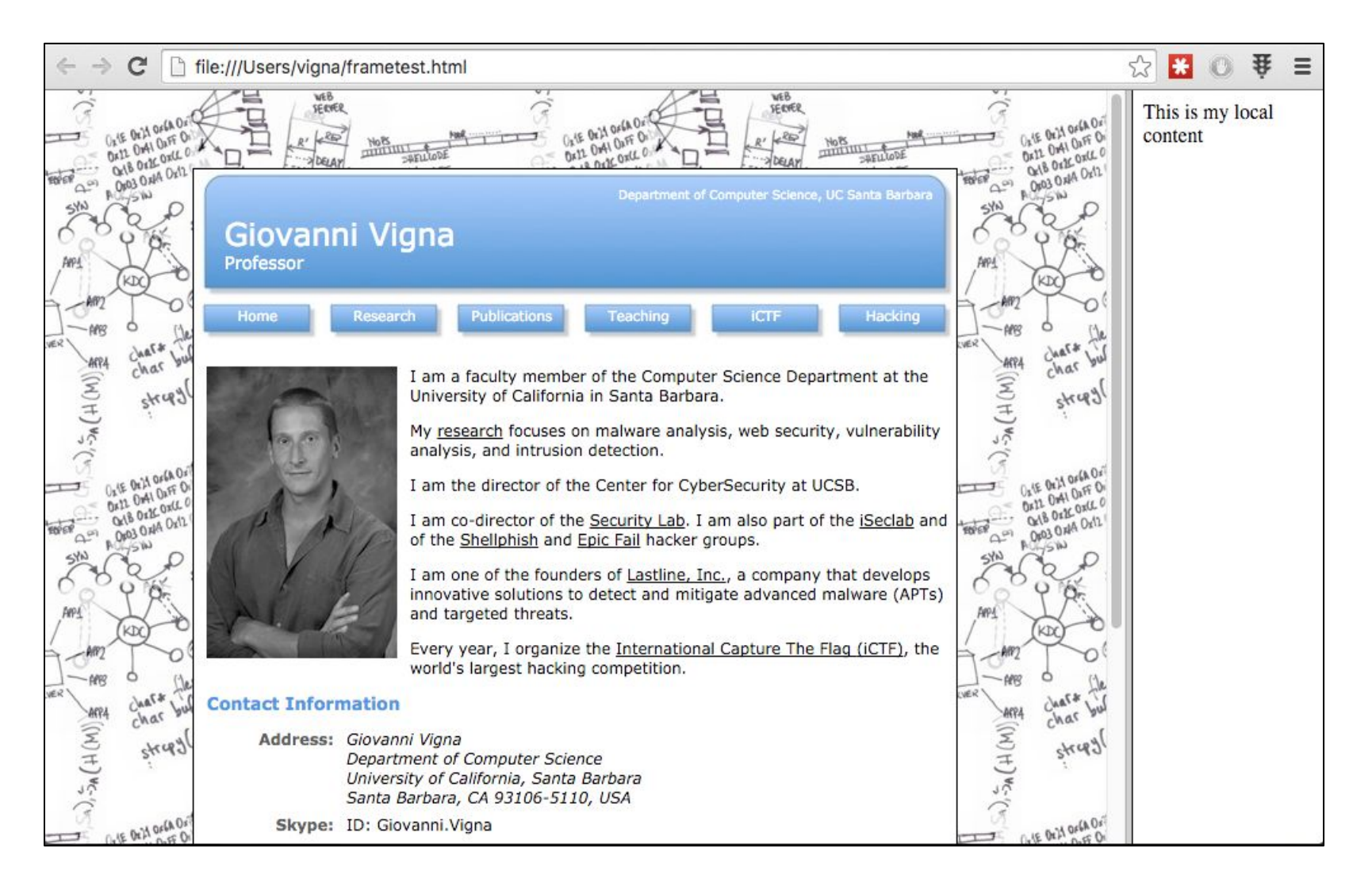

#### **The iframe Element**

- Inline frames
- Similar to frames, but does not need a frameset

```
<iframe src="http://www.kapravelos.com" name="home" 
frameBorder="0"></iframe>
```

```
<iframe src="frame.html" name="frame" 
frameBorder="0"></iframe>
```
## **Maintaining State**

- HTTP is a stateless protocol
- Many web applications require that state be maintained across requests
- This can be achieved through a number of different means
	- Embedding information in the returned page
		- Modified URLs
		- Hidden fields in forms
	- Using cookies

## **Embedding Information in URLs**

- When a user requests a page, the application embeds user-specific information in every link contained in the page returned to the user
- Client request:

GET /login.php?user=foo&pwd=bar HTTP/1.1

```
• Server reply:
```

```
<html>
...
<a href="catalog.php?user=foo">Catalog</a>
...
</html>
```
## **Embedding Information in Forms**

- If a user has to go through a number of forms, information can be carried through using hidden input tags
- Client request:

GET /login.php?user=foo&pwd=bar HTTP/1.1

```
• Server reply:
```

```
<html>
... <form>
<input type="hidden" name="user" value="foo" />
<input type="submit" value="Press here to see the catalog" />
...
```
• When the user presses on the form's button, the string "user=foo" is sent together with the rest of the form's contents

## **Embedding Information in Cookies**

- Cookies are small information containers that a web server can store on a web client
- They are set by the server by including the "Set-Cookie" header field in a reply:

Set-Cookie: USER=foo; SHIPPING=fedex; path=/

• Cookies are passed (as part of the "Cookie" header field) in every further transaction with the site that set the cookie

Cookie: USER=foo; SHIPPING=fedex;

## **Embedding Information in Cookies**

- They are usually used to maintain "state" across separate HTTP transactions
	- User preferences
	- Status of multi-step processes (e.g., shopping cart applications)
	- Session token stored as a result of a username/password authentication
- Cookies are accessible (e.g., through JavaScript) only by the site that set them

### **Cookie Structure**

- A cookie can have a number of fields:
	- <name>=<value>: generic data (only required field)
	- expires=<date>: expiration date
	- path=<path>: set of resources to which the cookie applies
	- domain=<domain name>: by default set to the hostname, but it could specify a more generic domain (e.g., foo.com)
	- secure: flag that forces the cookie to be sent over secure connections only
	- httponly: flag that specifies that a cookie should not be accessible to client-side scripts
- There are limitations to the number of cookies that a server can set

### **Sessions**

- Sessions are used to represent a time-limited interaction of a user with a web server
- There is no concept of a "session" at the HTTP level, and therefore it has to be implemented at the web-application level
	- Using cookies
	- Using URL parameters
	- Using hidden form fields
- At the beginning of a session a unique ID is generated and returned to the user
- From that point on, the session ID is used to index the information stored on the server side

### **Executing Code on the Server**

- The server-side component of an application executes code in reaction to an HTTP request
- This simple mechanism allows for the creation of web-based portal to database and other applications

## **The Common Gateway Interface**

- Mechanism to invoke programs on the server side
- The program's output is returned to the client
- Input parameters can be passed
	- Using the URL (GET method)
		- Advantage: The query can be stored as a URL
	- Using the request body (POST method)
		- Advantage: Input parameters can be of any size

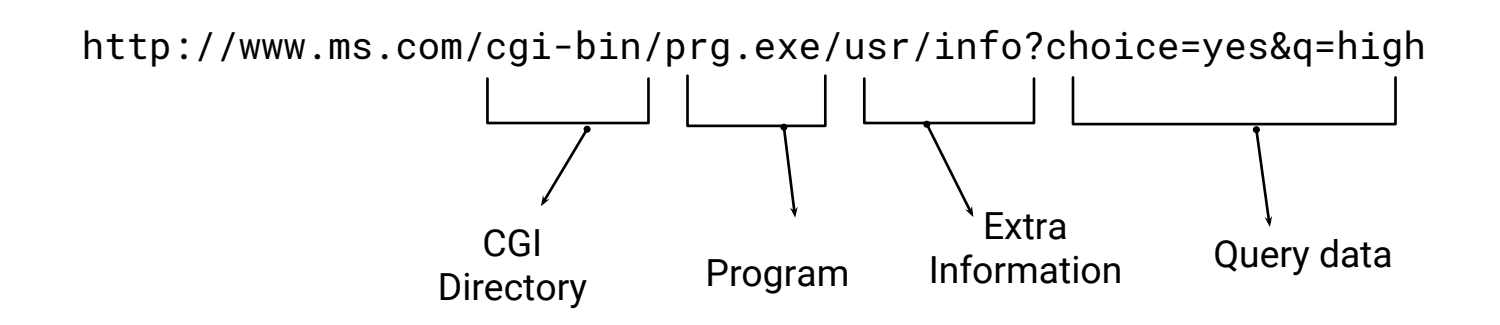

## **CGI Programs**

- Can be written in any language
- Input to the program is piped to the process' stdin
- Parameters are passed by setting environment variables
	- REQUEST\_METHOD :GET, HEAD or POST
	- PATH\_INFO : path in the URL that follows the program name and precedes "?"
	- QUERY\_STRING: information that follows "?"
	- CONTENT\_TYPE : MIME type of the data for the POST method
	- CONTENT\_LENGTH : size of the data for the POST method
	- HTTP\_<field>: value of corresponding header field

#### **CGI Variables**

- SERVER\_SOFTWARE : name/version of server software
- SERVER\_NAME : server hostname
- GATEWAY\_INTERFACE : CGI version
- SERVER\_PROTOCOL : server protocol version
- SERVER\_PORT : TCP port used by the server
- PATH\_TRANSLATED : PATH\_INFO for non-Unix OSs
- SCRIPT\_NAME : name of the script
- REMOTE\_HOST : hostname of the client
- REMOTE\_ADDR : address of the client
- AUTH\_TYPE : authentication mechanism used
- REMOTE\_USER : authenticated user name
- REMOTE\_IDENT : user name as returned by identd

## **Active Server Pages**

- Microsoft's answer to CGI scripts
- Pages that contain a mix of
	- Text
	- HTML tags
	- Scripting directives (mostly VBScript and JScript)
	- Server-side includes
- Page scripting directives are executed on the server side before serving the page
- ASP.NET provide access to a number of easy-to-use built-in objects

#### **Active Server Pages**

```
<% strName = request.querystring("Name")
    If strName <> "" Then%>
<b>Welcome!</b>
<% Response.write(strName)
    Else %>
<b>You didn't provide a name...</b>
<% End If %>
```
# **Servlets And JavaServer Pages (J2EE)**

- Servlets are Java programs that are executed on the server
	- Similar to CGI programs
	- They can be executed within an existing JVM without having to create a new process
- JavaServer Pages (JSP) are static HTML intermixed with Java code
	- Similar to Microsoft's Active Server Pages
	- Allow one to specify both the dynamic and the static parts of a page
	- They are compiled into servlets

#### **PHP**

- The "PHP Hypertext Processor" is a scripting language that can be embedded in HTML pages to generate dynamic content
- PHP code is executed on the server side when the page containing the code is requested
- A common setup is a LAMP system, which is the composition of
	- Linux
	- Apache
	- MySQL
	- PHP

#### **Example**

```
<html>
   <head> <title>Feedback Page</title></head>
   <body>
     <h1>Feedback Page</h1>
     <?php 
$name = $\_POST['name'];
$comment = $_POST['comment'];
$file = fopen("feedback.html", "a");
fwrite($file, "<p>$name said: $comment</p>\n");
fclose($file);
include("feedback.html");
     ?>
     <p>And this is the end of it!</p>
    \frac{1}{2} />
   </body>
</html>
```
### **Web Application Frameworks**

- Web App Frameworks provide support for the rapid development of web applications
- Might be based on existing web servers or might provide a complete environment (including the server implementation)
- Often based on the Model-View-Controller architectural pattern
- Provide automated translation of objects to/from database
- Provide templates for the generation of dynamic pages
	- Ruby on Rails
	- Flask (Python)
	- Node.js (JavaScript)

# Web Application Frameworks

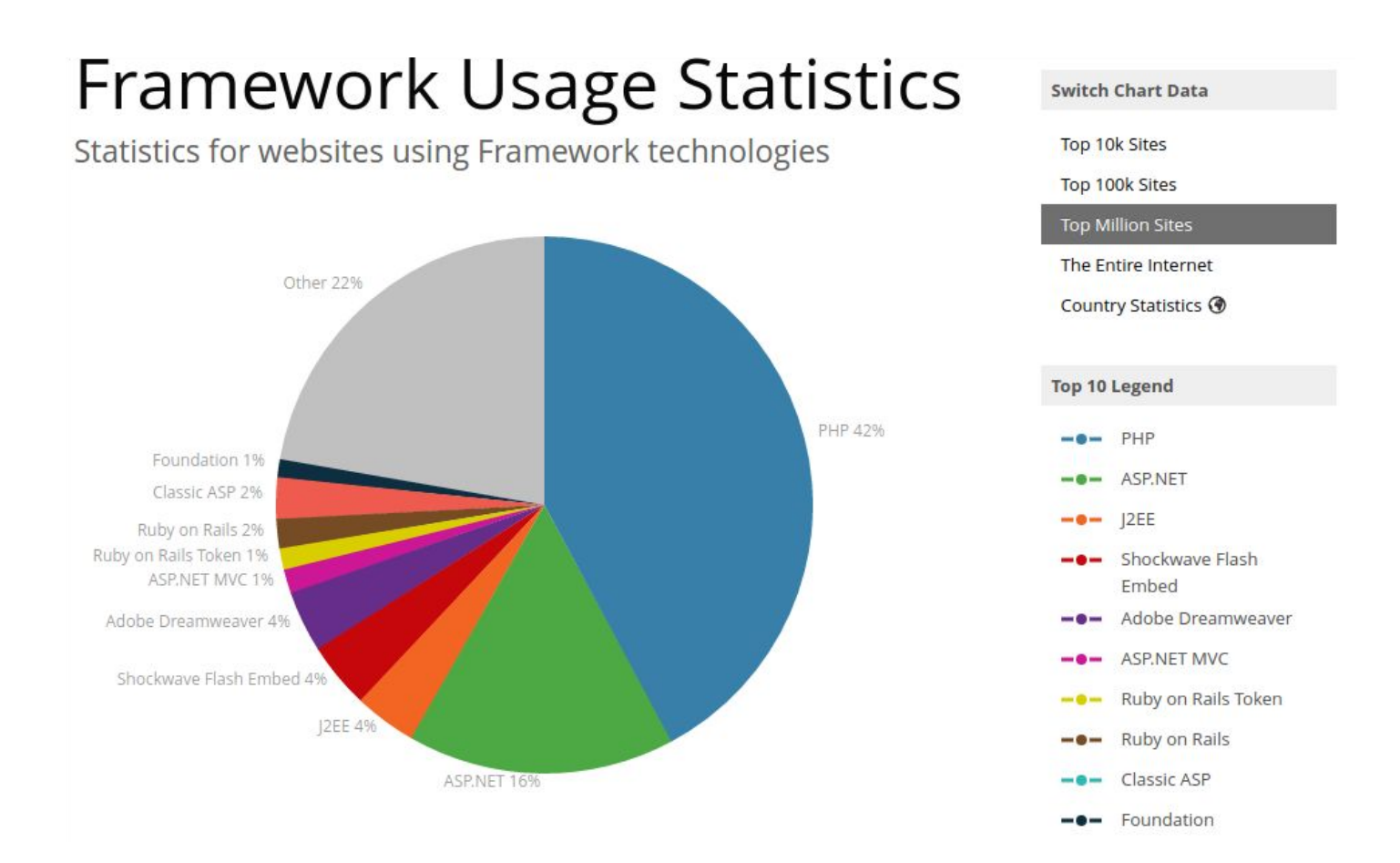

Source: <http://trends.builtwith.com/framework>

# **User Agents**

- User Agents (most of the time browsers) are the client side components responsible for the retrieval and display of web resources
	- wget, curl
	- Chrome, Firefox, Safari
- Some User Agents support the execution of client side code
	- Java Applets
	- ActiveX Controls
	- JavaScript

### **Java Applets**

- Java applets are compiled Java programs that are
	- Downloaded into a browser
	- Executed within the context of a web page
- Access to resources is regulated by an implementation of the Java Security Manager
- Introduced in 1995, experienced initial success but was not adopted widely

## **ActiveX Controls**

- ActiveX controls are binary, OS-specific programs that are downloaded and executed in the context of a web page
- ActiveX controls are supported only by Windows-based browsers
- The code is signed using the Authenticode mechanism
- Once executed, they have complete access to the client's environment

## **JavaScript/JScript EcmaScript/VBScript**

- Scripting languages used to implement dynamic behavior in web pages
- JavaScript initially introduced by NetScape in 1995 (LiveScript was the original name)
- JScript is Microsoft's version (now also called JavaScript)
- EcmaScript is a standardized version of JavaScript
- VBScript is based on Microsoft Visual Basic
## **Client-side Scripting**

• Code is included using external references

```
<script src="http://www.foo.com/somecode.js"></script>
```
• Code is embedded into HTML pages using the SCRIPT tag and storing the code in comments

```
<script LANGUAGE="JavaScript">
<!-- var name = prompt ('Please Enter your name below.','')
  if ( name == null ) {
       document.write ('Welcome to my site!')
    }
      else {
       document.write ('Welcome to my site '+name+'!')
  }
-->
 </script>
```
## **DOM and BOM**

• The Document Object Model (DOM) is a programmatic interface to the manipulation of client-side content:

```
var x = document.createElement('HR');
document.getElementById('inserthrhere').appendChild(x);
```
• The Browser Object Model (BOM) is a programmatic interface to the browser properties:

```
location.href = 'newpage.html';
history.back()
```
## **JavaScript Security**

- JavaScript code is downloaded as part of an HTML page and executed on-the-fly
- The security of JavaScript code execution is guaranteed by a sandboxing mechanism
	- No access to files
	- No access to network resources
	- No window smaller than 100x100 pixels
	- No access to the browser's history

– ...

• The details of how sandboxing is implemented depend on the particular browser considered